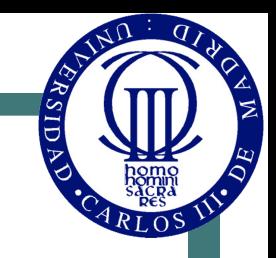

1

# Algebra de Boole y puertas lógicas

© Luis Entrena, Celia López, Mario García, Enrique San Millán

Universidad Carlos III de Madrid

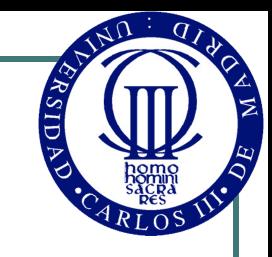

# Índice

- ! Postulados y propiedades fundamentales del Álgebra de Boole
- Funciones y expresiones booleanas
- Puertas lógicas. Tecnologías digitales. Implementación de funciones lógicas
- Minimización de funciones lógicas

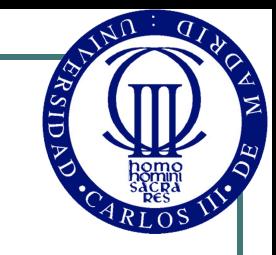

# Álgebra de Boole

- Fundamentos matemáticos de los circuitos digitales
- ! Denominada Álgebra de Boole en honor de su inventor, George Boole
	- "*An Investigation of the Laws of Thought*" (1854)
- Un álgebra se define por un conjunto de elementos con unas operaciones. En nuestro caso:
	- $B = \{0, 1\}$
	- $\Phi = \{+, \bullet\}$

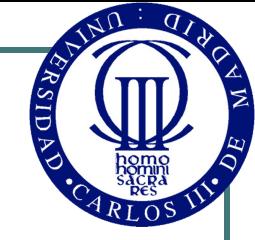

# Postulados del Álgebra de Boole

- Ley de composición interna
	- $\forall$  a,  $b \in B \Rightarrow a + b \in B$ ,  $a \cdot b \in B$
- Elementos neutros
	- $\forall a \in B \Rightarrow \exists$  elementos neutros (0 y 1 respectivamente)

$$
a + 0 = a
$$
  

$$
a \cdot 1 = a
$$

- Propiedad conmutativa
	- $\forall$  a, b  $\in$  B  $\Rightarrow$  a + b = b + a  $a \cdot b = b \cdot a$
- ! Propiedad distributiva

$$
\begin{array}{cccc}\n\bullet & \forall a, b, c \in B & \Rightarrow & a + b \bullet c = (a + b) \bullet (a + c) \\
\bullet & \bullet (b + c) = a \bullet b + a \bullet c\n\end{array}
$$

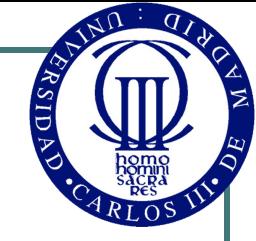

# Postulados del Álgebra de Boole

- **.** Elemento inverso o complementario
	- $\forall a \in B \Rightarrow \exists \overline{a} \in B$

 $a \bullet a = 0$  $a + a = 1$ 

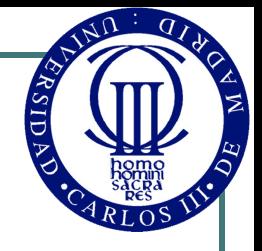

- Dualidad: Toda ley válida tiene una dual, que se obtiene cambiando  $0 \leftrightarrow 1$  y +  $\leftrightarrow \bullet$
- **Idempotencia** 
	- $\forall a \in B \Rightarrow a+a=a$  $a \cdot a = a$
	- Demostración:

 $a = a + 0 = a + a\overline{a} = (a + a)(a + \overline{a}) = (a + a) \cdot 1 = a + a$ 

• 
$$
\forall a \in B \Rightarrow a+1=1
$$
  
 $a \cdot 0 = 0$ 

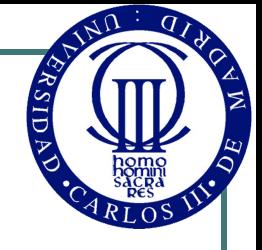

De las propiedades anteriores se pueden definir las operaciones básicas

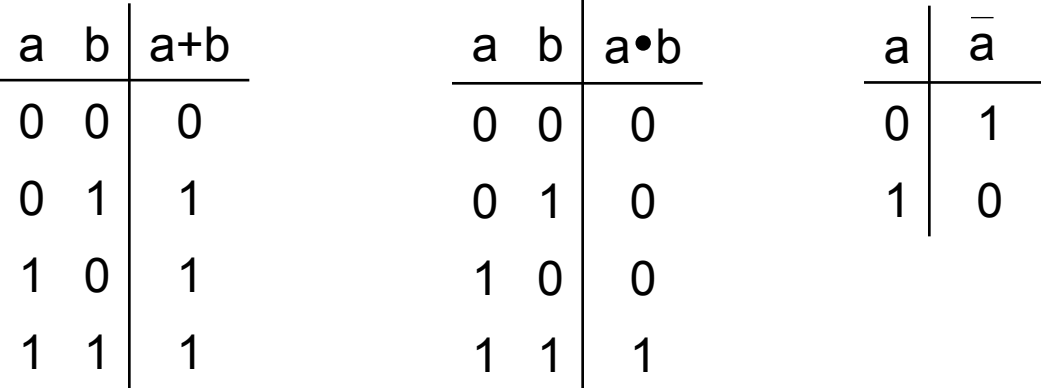

! Tabla de verdad: proporciona el valor de una función para todas las posibles combinaciones de valores de las entradas

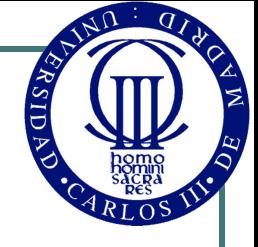

- **Involución** 
	- $\forall a \in B \Rightarrow a^2 = a$
- **Absorción** 
	- $\forall$  a, b∈ B  $\Rightarrow$  a + ab = a  $a (a + b) = a$
	- Demostración:
		- $a + ab = a \cdot 1 + ab = a(1 + b) = a \cdot 1 = a$
- ! Propiedad asociativa

• 
$$
\forall a, b, c \in B \Rightarrow (a + b) + c = a + (b + c)
$$
  
\n $(a \cdot b) \cdot c = a \cdot (b \cdot c)$ 

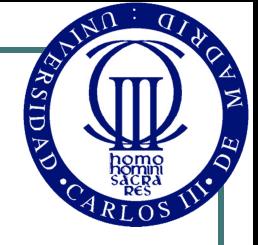

Leyes de De Morgan:

$$
\mathbf{\bullet} \quad \mathbf{\bullet} \quad \mathbf{a}, \, \mathbf{b} \in \mathbf{B} \Rightarrow \quad \frac{\mathbf{a} + \mathbf{b}}{\mathbf{a} + \mathbf{b}} = \mathbf{\overline{a}} \quad \mathbf{\overline{b}} \quad \frac{\mathbf{\overline{a}} + \mathbf{\overline{b}}}{\mathbf{a} \cdot \mathbf{b}} = \mathbf{\overline{a}} + \mathbf{\overline{b}}
$$

$$
\begin{aligned}\n\text{P} \quad \text{Demostración:} \\
(a+b) + \overline{a} \ \overline{b} &= (a+b+\overline{a})(a+b+\overline{b}) = 1 \cdot 1 \\
(a+b) \cdot \overline{a} \ \overline{b} &= (a\overline{ab}) + (b\overline{ab}) = 0 + 0 \\
\text{luego (a+b) es el inverse de } \overline{a} \ \overline{b}\n\end{aligned}
$$

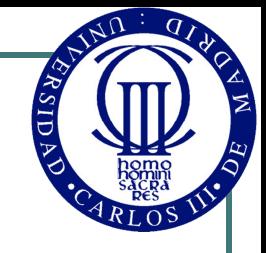

#### Funciones y expresiones booleanas

- **Definiciones:** 
	- Una variable lógica o booleana es cualquier elemento  $x \in B = \{0, 1\}$
	- Un literal es una variable negada o sin negar

• Función lógica o booleana:

$$
f: B^n \to B
$$

$$
(x_1, x_2, ..., x_n) \to y
$$

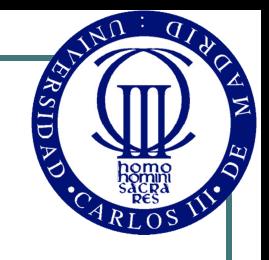

#### Representación de funciones lógicas

**Expresión** 

• Tabla de verdad

a b  $| f(a,b)$ 

 $0 \quad 0 \quad 0$ 

 $0 \t1 \t1$ 

 $1 \t0 \t1$ 

 $1 \quad 1 \quad 1$ 

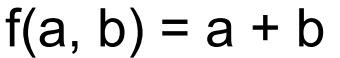

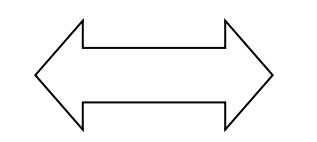

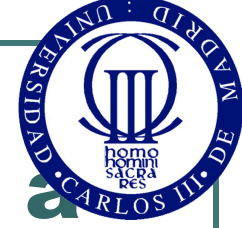

#### Obtención de la tabla de verdad partir de una expresión

! Basta evaluar la expresión para cada una de las combinaciones de valores de las entradas

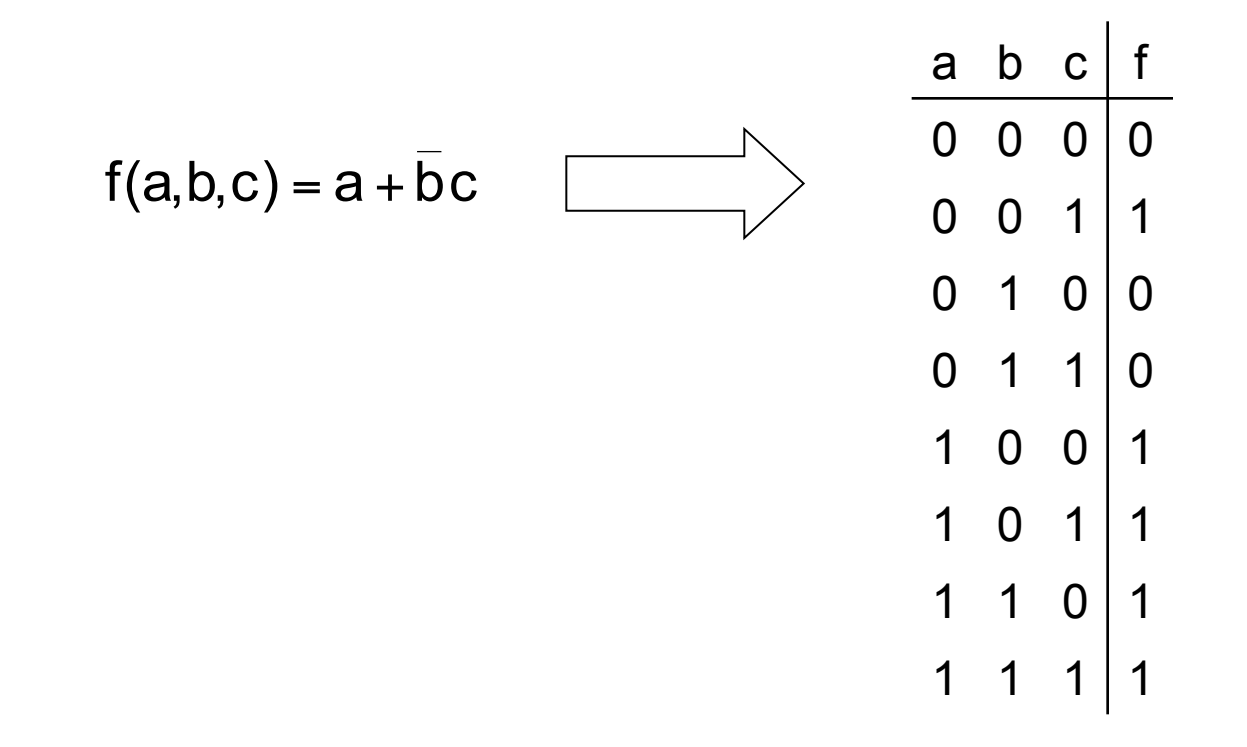

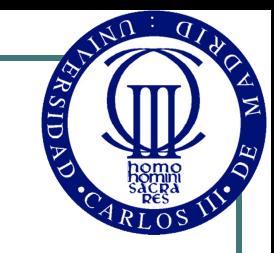

#### Función mintérmino

- Expresión: un producto en el que aparecen todas las variables, negadas o no
- ! Tabla de verdad: tiene un 1 en una posición y 0 en todas las demás

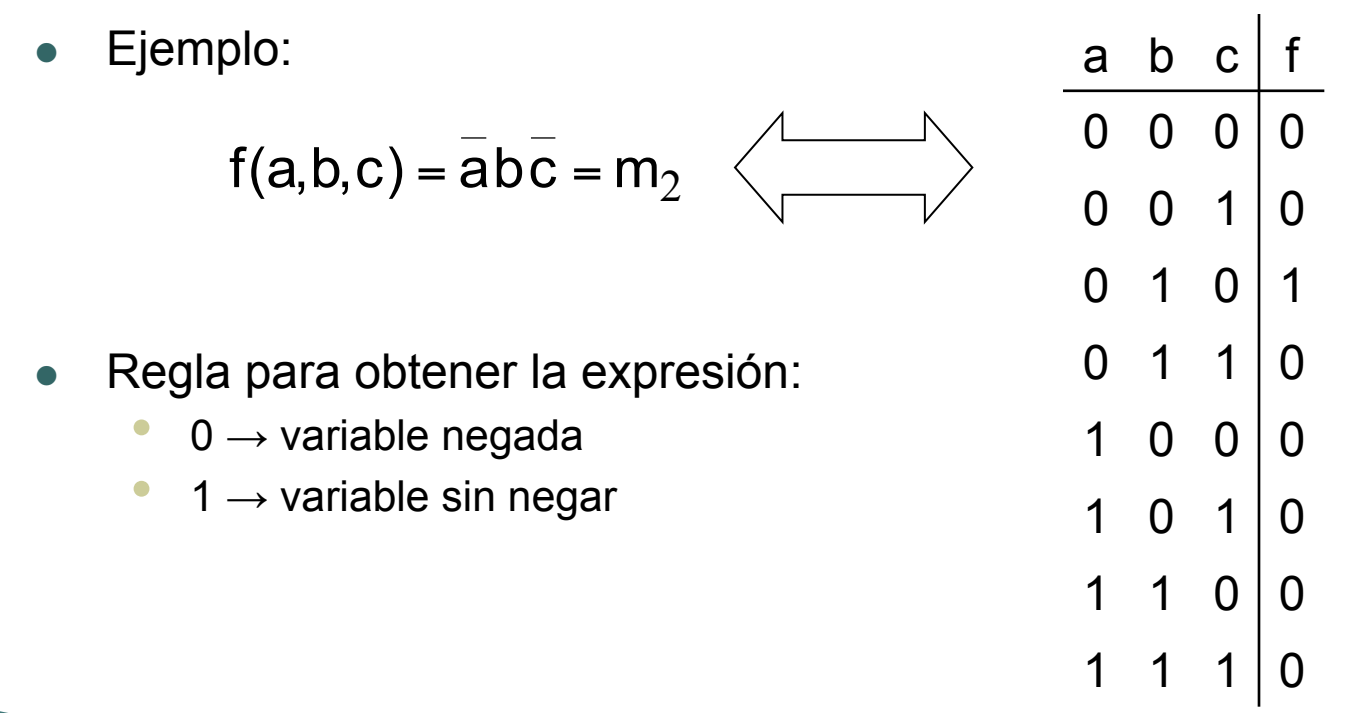

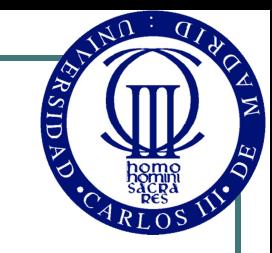

#### Función maxtérmino

- Expresión: una suma en la que aparecen todas las variables, negadas o no
- ! Tabla de verdad: tiene un 0 en una posición y 1 en todas las demás

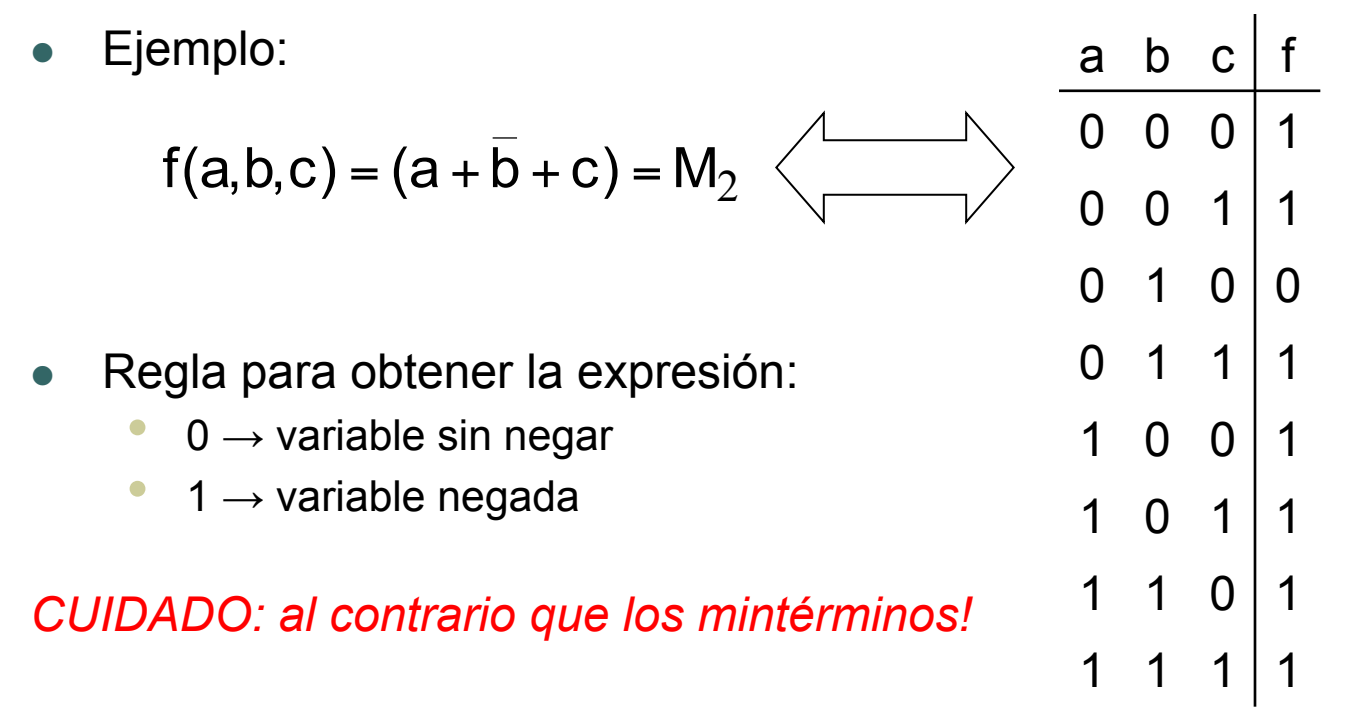

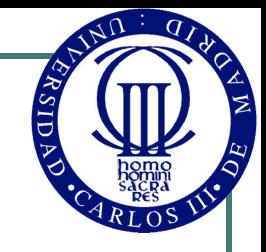

#### Teorema de Expansión de Shannon

! Toda función booleana se puede descomponer de las siguientes formas

$$
f(x_1, x_2,..., x_n) = \overline{x}_i f(x_1,..., x_{i-1}, 0, x_{i+1},..., x_n) + x_i f(x_1,..., x_{i-1}, 1, x_{i+1},..., x_n)
$$
  

$$
f(x_1, x_2,..., x_n) = [\overline{x}_i + f(x_1,..., x_{i-1}, 1, x_{i+1},..., x_n)][x_i + f(x_1,..., x_{i-1}, 0, x_{i+1},..., x_n)]
$$

**Demostración** 

$$
x_{i} = 0 \Rightarrow f(x_{1}, x_{2},...,x_{n}) = 1 \cdot f(x_{1},...,0,...,x_{n}) + 0 \cdot f(x_{1},...,1,...,x_{n}) =
$$
  
= f(x\_{1},...,0,...,x\_{n})  

$$
x_{i} = 1 \Rightarrow f(x_{1}, x_{2},...,x_{n}) = 0 \cdot f(x_{1},...,0,...,x_{n}) + 1 \cdot f(x_{1},...,1,...,x_{n}) =
$$
  
= f(x\_{1},...,1,...,x\_{n})

La otra forma se demuestra por dualidad

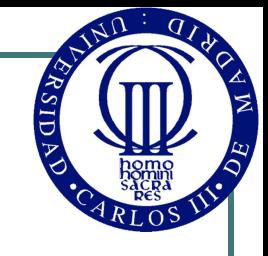

#### Corolario del Teorema de Expansión de Shannon

- ! Aplicando recursivamente el Teorema:
	- $f(a,b,c) = af(0,b,c) + af(1,b,c) =$ 
		- $a = a(b f(0, 0, c) + b f(0, 1, c)) + a(b f(1, 0, c) + b f(0, 1, c)) =$
		- $\mathsf{a} = \mathsf{a} \mathsf{b} \, \mathsf{f} \big( 0, 0, \mathsf{c} \big) + \mathsf{a} \mathsf{b} \, \mathsf{f} \big( 0, 1, \mathsf{c} \big) + \mathsf{a} \mathsf{b} \, \mathsf{f} \big( 1, 0, \mathsf{c} \big) + \mathsf{a} \mathsf{b} \, \mathsf{f} \big( 0, 1, \mathsf{c} \big) = 0$
		- $\mathsf{a} = \mathsf{a}\mathsf{b}\mathsf{c}\,\mathsf{f}(\mathsf{0},\mathsf{0},0) + \mathsf{a}\mathsf{b}\mathsf{c}\,\mathsf{f}(\mathsf{0},\mathsf{0},1) + \mathsf{a}\mathsf{b}\mathsf{c}\,\mathsf{f}(\mathsf{0},\mathsf{1},0) + \mathsf{a}\mathsf{b}\mathsf{c}\,\mathsf{f}(\mathsf{0},\mathsf{1},1) + \mathsf{b}\,\mathsf{c}\,\mathsf{f}(\mathsf{0},0) + \mathsf{b}\,\mathsf{c}\,\mathsf{f}(\mathsf{0},0) + \mathsf{d}\,\mathsf{b$
		- $a + a b c f(1,0,0) + a b c f(1,0,1) + a b c f(1,1,0) + a b c f(1,1,1) =$
		- $=$   $\sum m_i k_i$ 3
- $\bullet$  Una función es igual a la suma de todos los mintérminos (m<sub>i</sub>) afectados por un coeficiente (k<sub>i</sub>) igual al valor que toma la función al sustituir cada variable por un 0 o un 1 según que en el mintérmino aparezca la variable negada o sin negar, respectivamente

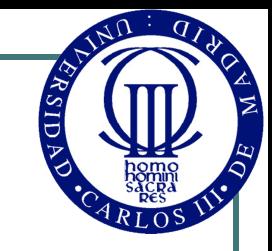

#### Primera forma canónica

! Una función se puede expresar como la suma de los mintérminos para los que la función vale 1

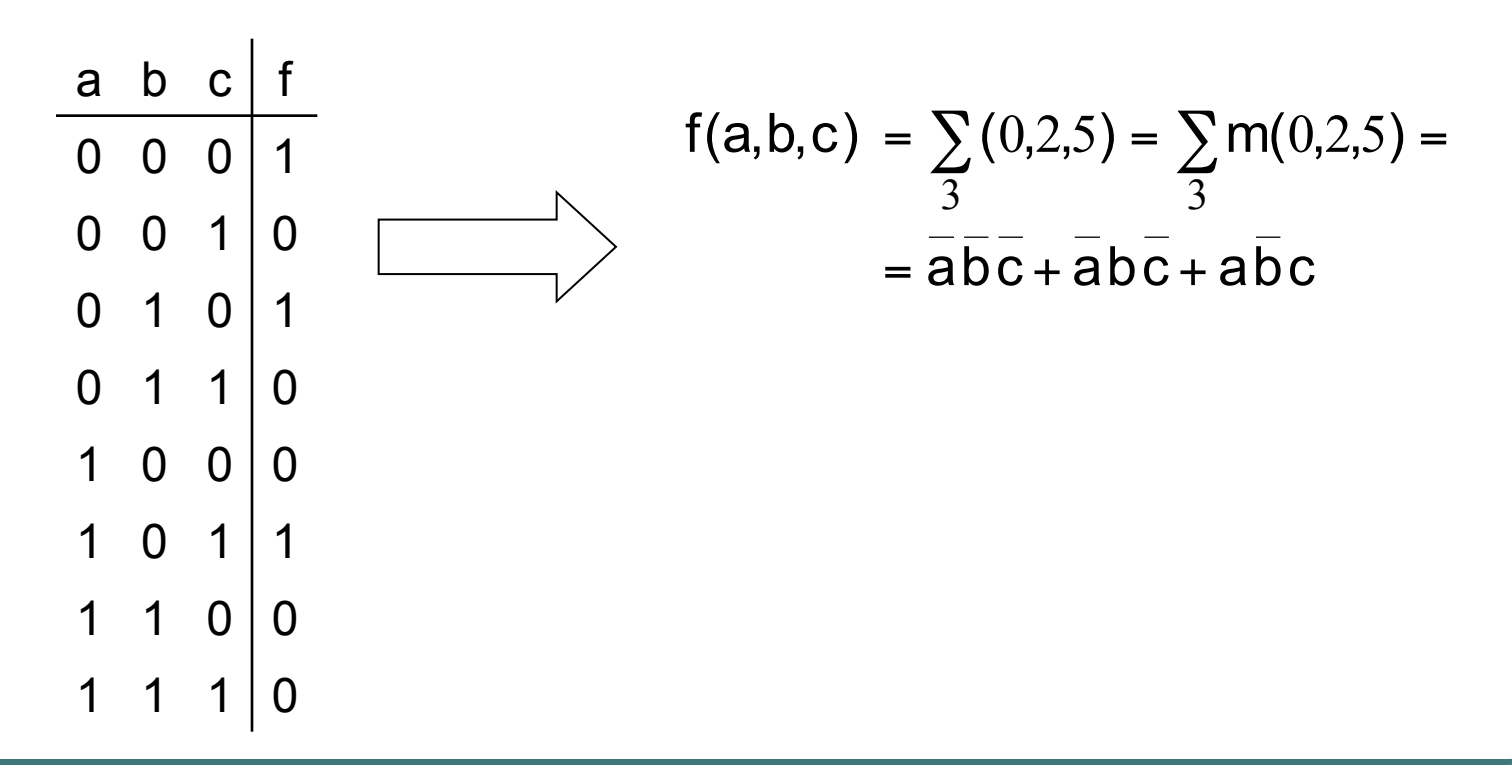

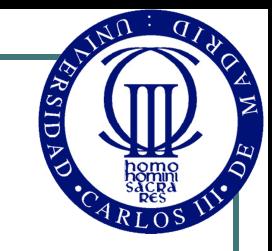

#### Segunda forma canónica

! Una función se puede expresar como el producto de los maxtérminos para los que la función vale 0

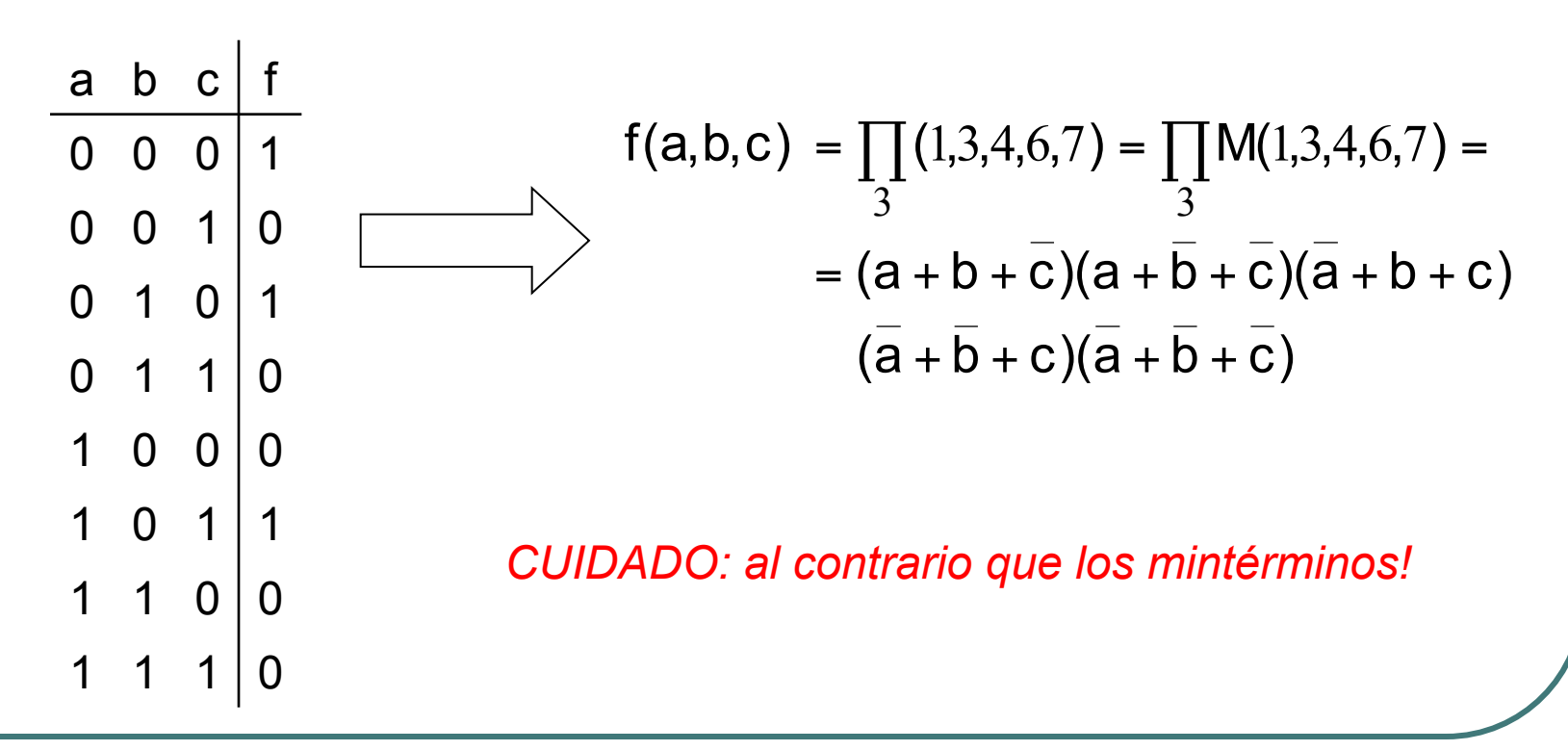

## Puertas lógicas

- ! Las puertas lógicas son circuitos electrónicos que realizan las funciones básicas del Álgebra de Boole
- Para cada puerta utilizaremos un símbolo

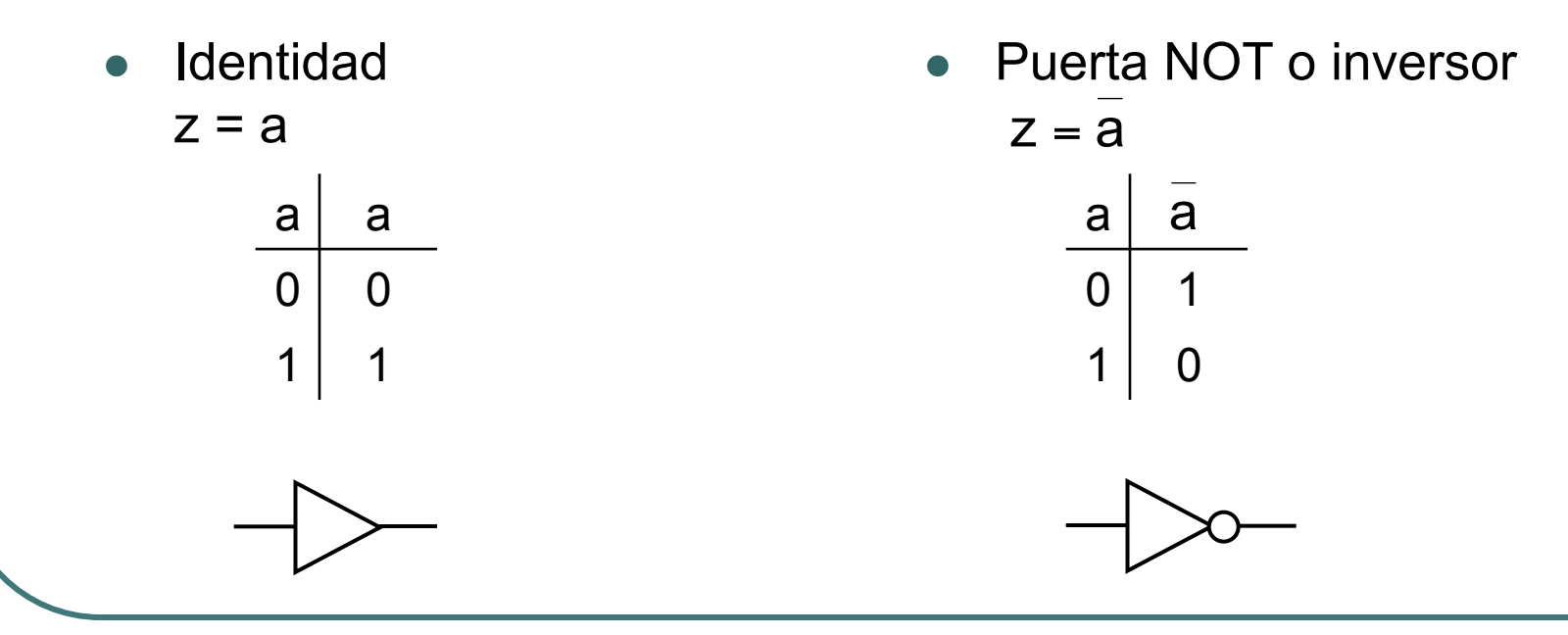

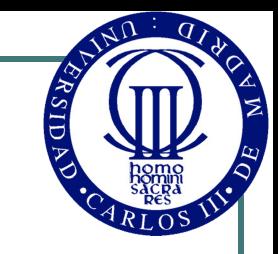

#### Puertas AND y OR

! Puerta AND  $z = a \cdot b$ • Puerta OR  $z = a + b$ a  $b | a \bullet b$ 0 0 0  $0 \t1 \t0$  $1 \t0 \t0$  $1 1 1$ a  $b | a+b$ 0 0 0  $0 \t1 \t1$  $1 \t0 \t1$  $1 \ 1 \ 1$ 

© Luis Entrena, Celia López, Mario García, Enrique San Millán. Universidad Carlos III de Madrid, 2008 20

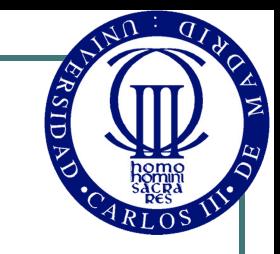

## Puertas NAND y NOR

! Puerta NAND ! Puerta NOR a b 0 0 1  $0 \t1 \t1$ 1 0 | 1 1 1 0 a b 0 0 1  $0 \t1 \t0$  $1 0 0$  $1 1 0$  $z = \overline{a \cdot b} = \overline{a} + \overline{b}$   $z = \overline{a + b} = \overline{a} \overline{b}$  $a \cdot b$  a  $b \overline{a+b}$ 

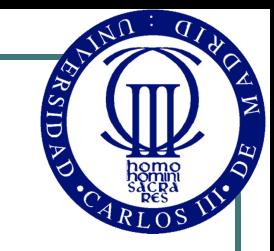

## Puertas XOR y XNOR

- 
- Puerta XOR (OR-Exclusiva) . Puerta XNOR (NOR-Exclusiva)  $z = a \oplus b = \overline{ab} + a\overline{b} = (\overline{a} + \overline{b})(a + b)$   $z = \overline{a \oplus b} = ab + \overline{a} \overline{b} = (\overline{a} + b)(a + \overline{b})$

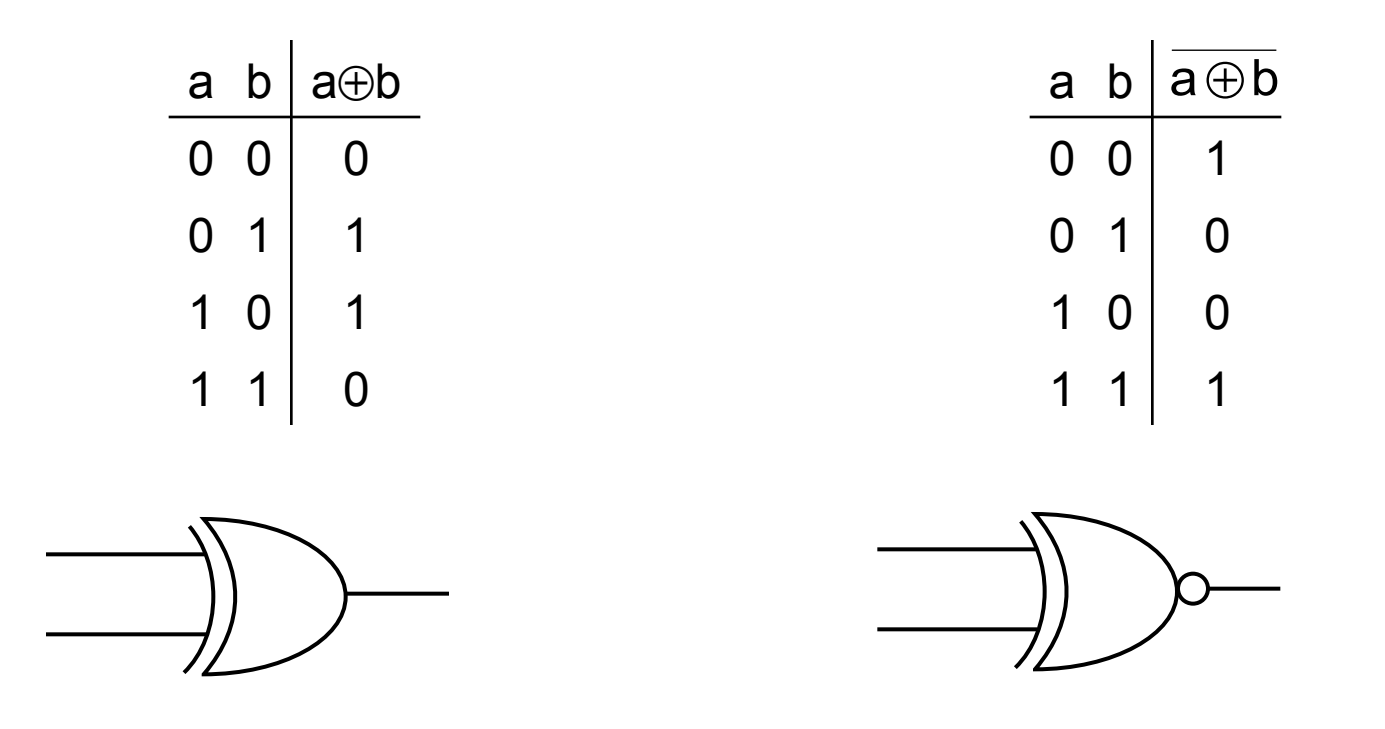

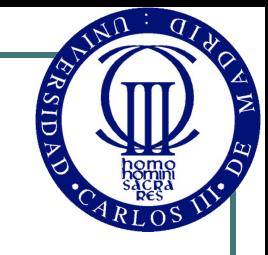

#### Generalización a n entradas

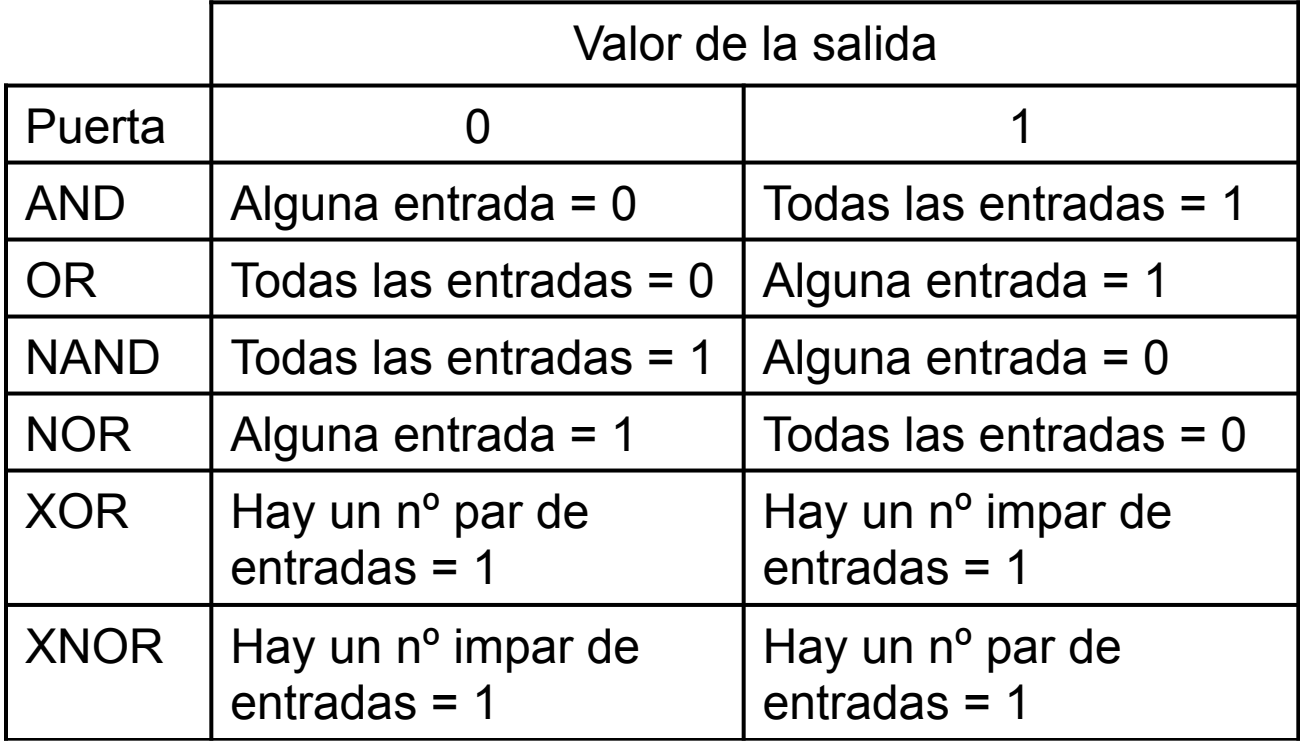

#### Otros símbolos

• Un círculo en una entrada o una salida indica negación

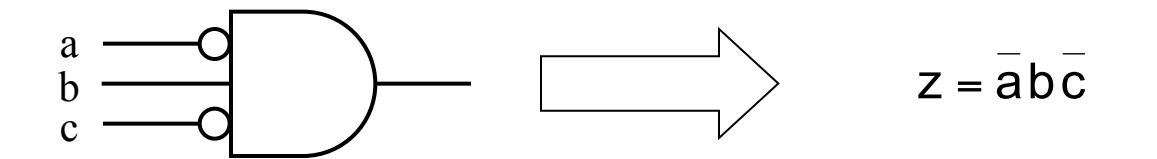

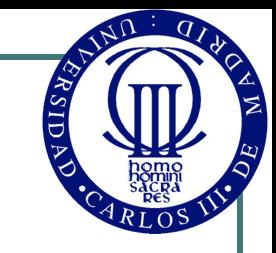

## Tecnologías digitales

- Las puertas lógicas son circuitos electrónicos
- El nivel lógico (0 o 1) se representa mediante un nivel de tensión
- ! Generalmente se utiliza "lógica positiva"
	- Tensión alta (5V, 3.3V, 2.5 V, etc)  $\rightarrow$  1
	- Tensión baja (0V)  $\rightarrow$  0
- ! Existen muchas tecnologías, según la forma en que se realizan las puertas lógicas y las características que se obtienen

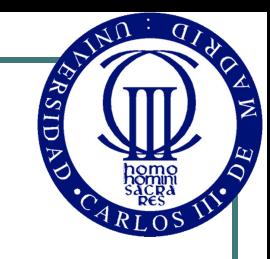

## Familias lógicas

! El conjunto de componentes digitales básicos, tales como puertas lógicas y otros que estudiaremos a lo largo del curso, se conoce popularmente como *Serie o Familia 74* 

#### Existen numerosas subfamilias:

- Según el rango de temperaturas de operación:
	- Serie 74: 0º a 70º
	- Serie 54: -55º a 125º
- Según la tecnología utilizada:
	- LS
	- ALS
	- <sup>F</sup>
	- HC
	- AHC
	- <sup>G</sup> • ….

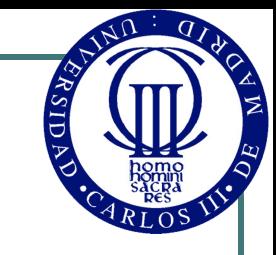

#### Familias lógicas

- Designación de componentes:
	- <Serie><Subfamilia><Componente>
- Ejemplo: 74HC00
	- Serie 74: rango de temperaturas convencional
	- Subfamilia HC (High speed CMOS)
	- Componente 00: 4 puertas NAND de 2 entradas
- ! Importante: las subfamilias no son compatibles entre sí
	- No se deben mezclar componentes de distintas subfamilias en un circuito

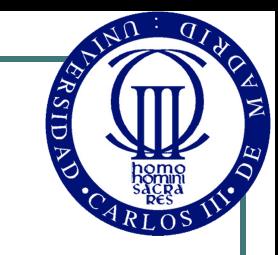

#### Hojas de catálogo

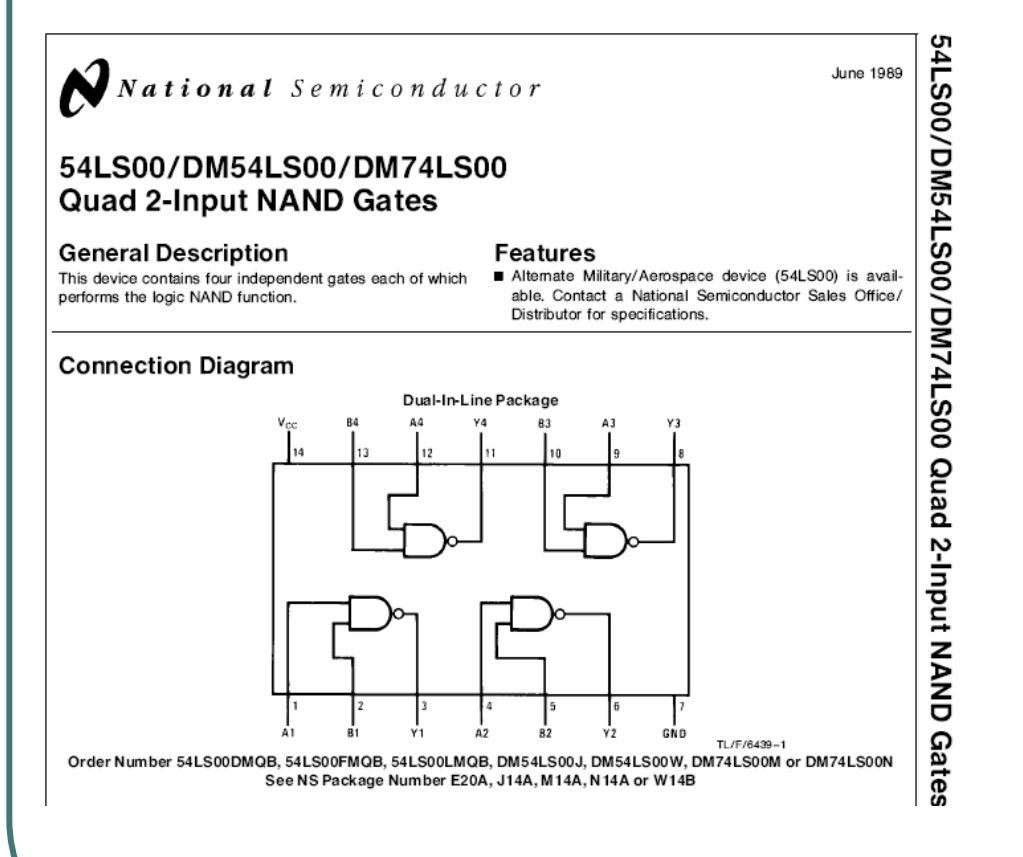

#### **Function Table**

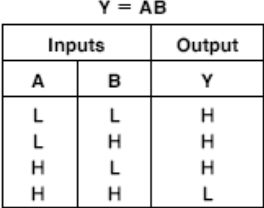

 $H = High Logic Level$  $L = Low$  Logic Level

© Luis Entrena, Celia López, Mario García, Enrique San Millán. Universidad Carlos III de Madrid, 2008 28

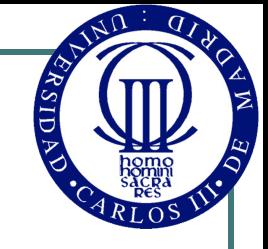

#### Características de las tecnologías digitales

- Principales características:
	- Margen de temperaturas de operación
	- Tensión de alimentación
	- Margen de ruido (intervalos de tensiones que se asocian a un nivel lógico determinado)
	- Retardo de conmutación
	- Consumo
	- Otros
- Cada tecnología o subfamilia presenta valores diferentes respecto a estos parámetros

#### Retardos

• Las puertas lógicas no conmutan instantáneamente

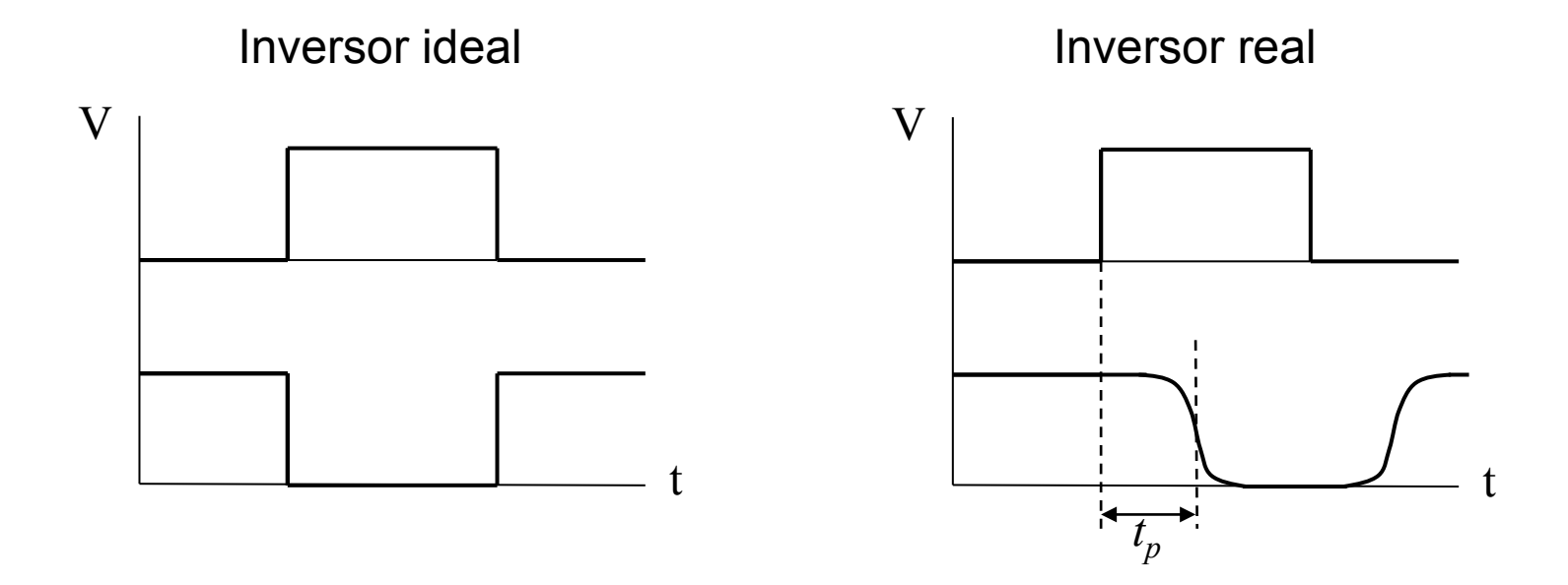

! El retardo limita la velocidad de operación del circuito

#### Consumo

- Las puertas lógicas consumen energía:
	- Estática: la que se consume por tener alimentada la puerta lógica, sin cambiar los valores lógicos
	- Dinámica: la que se consume al conmutar
- ! En la tecnología CMOS (la más utilizada actualmente), el consumo estático es muy pequeño. Sin embargo,
	- Los circuitos modernos pueden llegar a tener más de 10<sup>8</sup> puertas lógicas!
	- El consumo dinámico es proporcional a la frecuencia de conmutación
- El consumo es un problema importante:
	- La energía consumida se transforma en calor, que hay que disipar. Si el circuito consume mucho, puede ser difícil disipar el calor
	- En dispositivos portátiles, el tamaño y el peso de la batería es limitado

![](_page_31_Picture_0.jpeg)

#### Tecnología CMOS

- La tecnología CMOS (Complementary Metal Oxide Semiconductor) es la tecnología más utilizada en la actualidad
- Basada en:
	- Transistores MOS: interruptores controlados por tensión
	- Complementarios: cada transistor o interruptor tiene su complementario, de manera que si un interruptor está abierto su complementario está cerrado y viceversa

#### Inversor CMOS

![](_page_32_Figure_1.jpeg)

![](_page_33_Picture_0.jpeg)

### Valores metalógicos

• Hay situaciones que no se corresponden con valores lógicos

![](_page_33_Figure_3.jpeg)

#### Buffer triestado

• Un tipo especial de puerta lógica que puede poner su salida en alta impedancia

![](_page_34_Figure_3.jpeg)

e a s 0 0 Z 0 1 Z 1 0 0 1 1 1

#### Buffer triestado

• Los buffers triestado son útiles para permitir múltiples conexiones a un mismo punto evitando cortocircuitos

![](_page_35_Figure_3.jpeg)

# Realización de una función lógica con puertas lógicas

- A partir de la expresión de la función, sustituimos las operaciones lógicas por puertas lógicas
- Ejemplo:

![](_page_36_Figure_3.jpeg)

![](_page_37_Picture_0.jpeg)

## Conjuntos completos

- Un conjunto de funciones es funcionalmente completo si cualquier función lógica puede realizarse con las funciones del conjunto solamente
	- {AND} *no* es un conjunto completo
	- {AND, NOT} es un conjunto completo
	- {OR, NOT} es un conjunto completo
	- {NAND} es un conjunto completo
	- {NOR} es un conjunto completo
- Los conjuntos {NAND} y {NOR} tienen la ventaja de que permiten realizar cualquier función lógica con un sólo tipo de puerta lógica

![](_page_38_Picture_0.jpeg)

#### Realización de circuitos con puertas NAND

- ! Aplicación directa de las leyes de De Morgan
- Ejemplo:  $f(a,b,c) = a\overline{b} + cd =$

$$
= \overline{\overline{a}\overline{b} + cd} = \overline{\overline{a}\overline{b} \cdot \overline{cd}}
$$

![](_page_38_Figure_5.jpeg)

![](_page_39_Picture_0.jpeg)

#### Realización de circuitos con puertas NOR

- ! Aplicación directa de las leyes de De Morgan
- Ejemplo:  $f(a,b,c) = a\overline{b} + cd =$

![](_page_39_Figure_4.jpeg)

![](_page_40_Picture_0.jpeg)

#### Minimización de funciones lógicas

- Una función lógica tiene múltiples expresiones equivalentes
	- La forma más sencilla dará lugar a una implementación mejor
- Criterios de optimización:
	- En tamaño o área:
		- Menor número de puertas lógicas
		- Puertas lógicas con el menor número de entradas
	- En velocidad o retardo:
		- Menor número de puertas lógicas desde una entrada hasta la salida
- ! Nos centraremos en la optimización en área

![](_page_41_Picture_0.jpeg)

#### Minimización de funciones lógicas

- Métodos de optimización
	- Manual: aplicación directa de las leyes del Álgebra de Boole
		- Muy difícil, no sistemático
	- En dos niveles: el objetivo es obtener una expresión óptima en forma de suma de productos o productos de sumas
		- Existen soluciones sistemáticas y óptimas
		- Aplicable manualmente (para pocas variables) o con ayuda de un computador
	- **Multinivel** 
		- Mejor solución, aunque mucho más difícil
		- Sólo posible con ayuda de un computador

![](_page_42_Picture_0.jpeg)

#### Métodos de los mapas de Karnaugh

- ! Método de optimización en dos niveles
- Se puede realizar manualmente hasta 6 variables
- Se basa en la Propiedad de adyacencia

• 
$$
\forall E, x \in B \Rightarrow Ex + E\overline{x} = E(x + \overline{x}) = E
$$
  
\n
$$
(E + x)(E + \overline{x}) = E + (x \cdot \overline{x}) = E \qquad \text{(dual)}
$$

- Dos términos son adyacentes si son idénticos excepto por un literal, que aparece negado en un término y no negado en el otro
- Los dos términos se simplifican en uno sólo con eliminación del literal que los diferencia

![](_page_43_Picture_0.jpeg)

#### Aplicación de la propiedad de adyacencia

• Ejemplo:

![](_page_43_Figure_3.jpeg)

• La observación de las adyacencias puede ser difícil en la práctica

![](_page_44_Picture_0.jpeg)

#### Mapas de Karnaugh

- ! Mapa que presenta la tabla de verdad de una función de manera que los términos adyacentes son contiguos:
	- Una casilla para cada combinación o término
	- Las casillas se numeran en código Gray
	- En un mapa de n variables, cada casilla tiene n casillas adyacentes que se corresponden con las combinaciones que resultan de invertir el valor de cada una de las n variables

![](_page_45_Picture_0.jpeg)

#### Mapas de Karnaugh: adyacencias

Dos variables

![](_page_45_Figure_3.jpeg)

**Tres variables** 

![](_page_45_Figure_5.jpeg)

![](_page_46_Picture_0.jpeg)

#### Mapas de Karnaugh: adyacencias

**Cuatro variables** 

![](_page_46_Figure_3.jpeg)

![](_page_47_Picture_0.jpeg)

#### Mapas de Karnaugh: adyacencias

**Cinco variables** 

![](_page_47_Figure_3.jpeg)

 $a = 0$   $a = 1$ 

#### Mapas de Karnaugh: numeración de las casillas

Dos variables

![](_page_48_Figure_2.jpeg)

**Tres variables** 

![](_page_48_Figure_4.jpeg)

**Cuatro variables** 

![](_page_48_Figure_6.jpeg)

#### Mapas de Karnaugh: numeración de las casillas

#### **Cinco variables**

![](_page_49_Figure_2.jpeg)

![](_page_49_Picture_86.jpeg)

 $a = 0$  a = 1

![](_page_50_Picture_0.jpeg)

#### Representación de una función en el Mapa de Karnaugh

• Se marcan las casillas que corresponden a los mintérminos o los maxtérminos de la función

![](_page_50_Figure_3.jpeg)

![](_page_51_Picture_0.jpeg)

#### Obtención de una expresión a partir del Mapa de Karnaugh

- Se siguen las reglas para mintérminos y maxtérminos
	- Regla para mintérminos
		- $0 \rightarrow$  variable negada
		- 1  $\rightarrow$  variable sin negar

![](_page_51_Figure_6.jpeg)

- $0 \rightarrow$  variable sin negar
- $1 \rightarrow$  variable negada

![](_page_51_Figure_9.jpeg)

![](_page_51_Figure_10.jpeg)

![](_page_52_Picture_0.jpeg)

## Simplificación mediante Mapas de Karnaugh

- Dos opciones
	- Por mintérminos (unos): se obtiene una suma de productos
	- Por maxtérminos (ceros): se obtiene un producto de sumas
- ! Buscar grupos de casillas adyacentes
	- Un grupo de 2 casillas adyacentes elimina 1 variable
	- Un grupo de 4 casillas adyacentes elimina 2 variables
	- Un grupo de 8 casillas adyacentes elimina 3 variables
	- Un grupo de 16 casillas adyacentes elimina 4 variables • ….
- ! Objetivo: cubrir todos los mintérminos (maxtérminos) con los grupos más grandes posibles y con el menor número de grupos
	- Se pueden repetir términos, si es necesario (propiedad de absorción)

![](_page_53_Picture_0.jpeg)

#### Simplificación: formación de grupos

![](_page_53_Figure_2.jpeg)

![](_page_54_Picture_0.jpeg)

#### Simplificación mediante Mapas de Karnaugh: Algoritmo

- ! Algoritmo sistemático
	- 1. Cubrir las casillas que no pueden formar grupos de 2
	- 2. Cubrir las casillas que pueden formar grupos de 2, pero no de 4
	- 3. Cubrir las casillas que pueden formar grupos de 4, pero no de 8
	- 4. Cubrir las casillas que pueden formar grupos de 8, pero no de 16
	- 5. …
- Si en algún paso hay más de una opción:
	- Comenzar siempre cubriendo las casillas que tienen menos opciones

![](_page_55_Picture_0.jpeg)

#### Simplificación mediante Mapas de Karnaugh: Ejemplo

![](_page_55_Figure_2.jpeg)

![](_page_56_Picture_0.jpeg)

#### Funciones incompletas

- Una función incompletamente especificada (o simplemente incompleta) es aquella que no está especificada para alguna combinación de valores de sus entradas
- Las funciones incompletas se dan en la práctica:
	- Cuando las entradas provienen de otro circuito que no puede producir determinadas combinaciones por construcción
	- Cuando existen casos en que el valor de la función no tiene sentido o es indiferente
- Notación:
	- Un valor indiferente se representa con 'X' ó '-'
	- El conjunto de términos indiferentes ("don't cares") se denota con la letra Δ

![](_page_57_Picture_0.jpeg)

#### Funciones incompletas

- Ejemplo: Función que determina si un número BCD es impar
	- Los números del 10 al 15 no tienen sentido en BCD

$$
f(b3,b2,b1,b0) = \sum_{4} (1,3,5,7,9) + \Delta(10,11,12,13,14,15) = \prod_{4} (0,2,4,6,8) + \Delta(10,11,12,13,14,15)
$$

*Combinaciones indiferentes* 

![](_page_57_Picture_214.jpeg)

![](_page_58_Picture_0.jpeg)

#### Minimización de funciones incompletas

! Los términos indiferentes son "comodines" : se pueden cubrir o no, según convenga para formar grupos más grandes

![](_page_58_Figure_3.jpeg)

![](_page_59_Picture_0.jpeg)

## Funciones múltiples

- En los circuitos digitales se implementan generalmente funciones múltiples: varias funciones a la vez o una función de múltiples salidas
- Las funciones múltiples se pueden implementar de forma óptima al considerarlas conjuntamente
	- Se pueden compartir términos o partes comunes para ahorrar lógica
- La descomposición de funciones múltiples de manera que se maximicen los términos comunes es difícil
	- Los algoritmos son difíciles de aplicar manualmente
	- Generalmente lo haremos por inspección

![](_page_60_Picture_0.jpeg)

#### Funciones múltiples: Ejemplo

![](_page_60_Figure_2.jpeg)

© Luis Entrena, Celia López, Mario García, Enrique San Millán. Universidad Carlos III de Madrid, 2008 61

![](_page_61_Picture_0.jpeg)

## Funciones múltiples: Ejemplo

• Es posible encontrar más términos comunes

$$
f1(a,b,c,d) = \overline{ac} + abc + acd = \overline{ac} + abcd + acd
$$
  

$$
f2(a,b,c,d) = \overline{ac} + abc + acd = \overline{ac} + abcd + a\overline{bc}
$$

- Las expresiones de las funciones no son óptimas por separado, pero sí son óptimas en conjunto!
- Las herramientas de diseño incluyen algoritmos para minimizar funciones múltiples

![](_page_62_Picture_0.jpeg)

#### Funciones múltiples: Ejemplo

![](_page_62_Figure_2.jpeg)

![](_page_63_Picture_0.jpeg)

### Síntesis multinivel

- Si eliminamos la restricción a dos niveles, se pueden encontrar mejores soluciones
	- Se utilizan algoritmos heurísticos, con ayuda de un ordenador
- **Ejemplo:**  $f(a,b,c,d,e) = abc + ad + ae = a(bc + d + e)$

![](_page_63_Figure_5.jpeg)

![](_page_64_Picture_0.jpeg)

#### Herramientas de optimización

- **.** Métodos manuales:
	- Sólo en 2 niveles, pocas variables
- Herramientas software
	- Multinivel, múltiples funciones, muchas variables
	- Optimización en área o en retardo
	- Generalmente incorporadas en herramientas de síntesis lógica
- Herramientas de síntesis lógica
	- Funcionan como un compilador, a partir de la descripción del diseño en forma esquemática o mediante un Lenguaje de Descripción de Hardware
	- Optimizan el diseño y generan las puertas lógicas en una tecnología determinada

![](_page_65_Picture_0.jpeg)

#### Referencias

- "Introducción al diseño lógico digital". J. P. Hayes. Ed. Addison-Wesley
- ! "Circuitos y sistemas digitales". J. E. García Sánchez, D. G. Tomás, M. Martínez Iniesta. Ed. Tebar-Flores